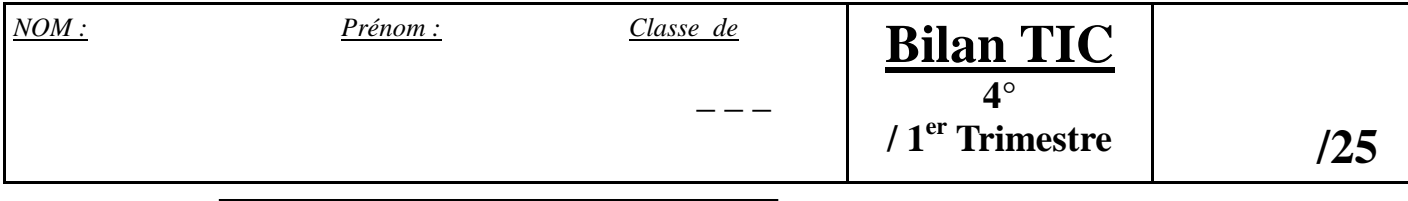

## **-VOCABULAIRE INFORMATIQUE-**

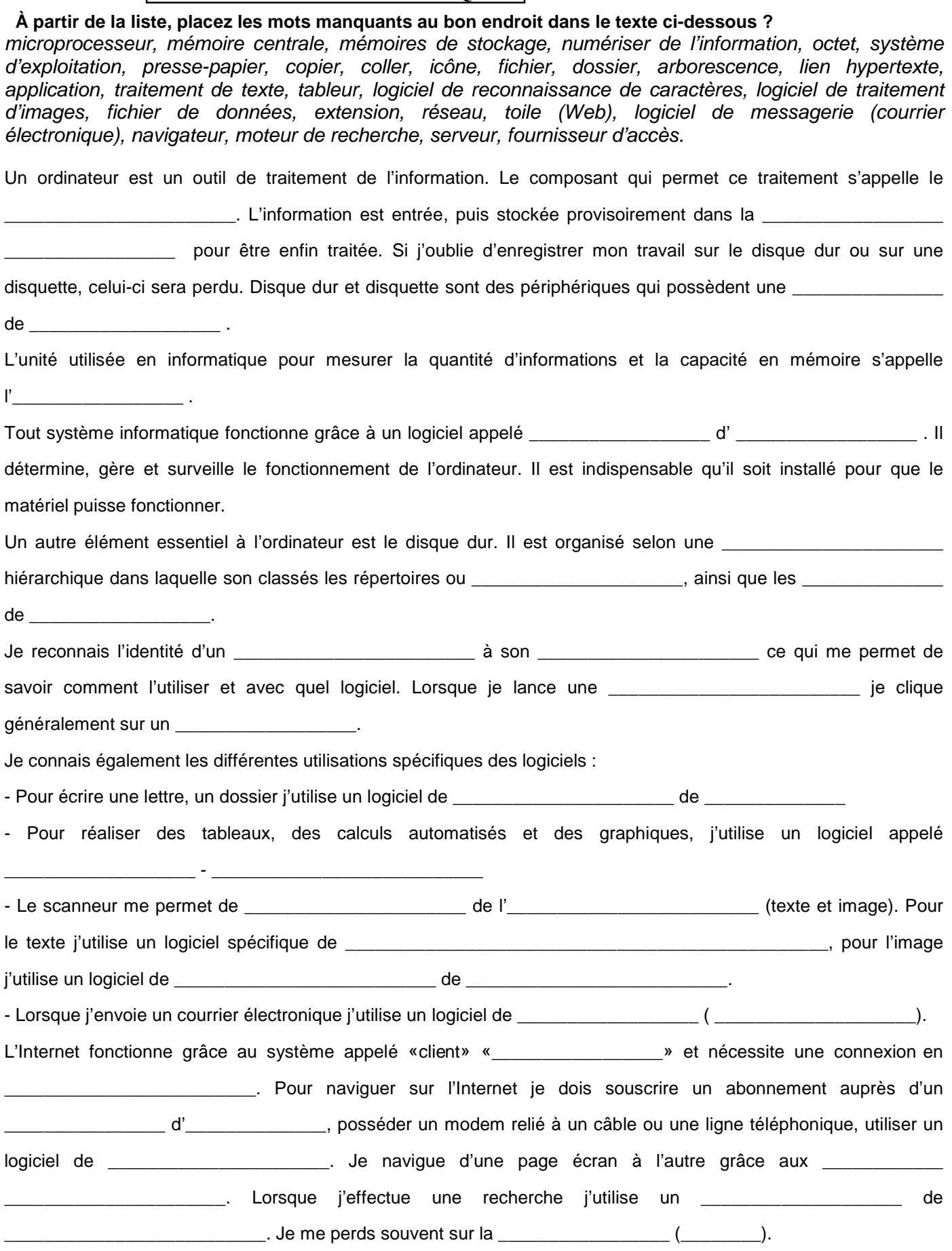